## **Contents: Spell.h**

## **Full interface**

SPCHK\_CheckWord **SPCHK\_Options CHECKWORD Messages** 

## **Quick interface**

SPEDT\_CheckEdit SPEDT\_SetupBox

## **Other information**

**Copyright** 

If you have any problems, want extra information or think you have found a bug you can contact me at **spellchk@quinion.demon.co.uk.** 

You might also be interested in my home page which is kept up to date with latest information on this project. If there is sufficient interest a list server (either developer or just user) will be setup.

## **SPCHK\_CheckWord (Full interface)**

**#include spell.h**

**BOOL SPCHK\_CheckWord(** lpchkw **)**

LPCHECKWORD lpchkw /\* address of initialisation data \*/

The SPCHK CheckWord function performs spelling checking on the data supplied in lpcheckword.

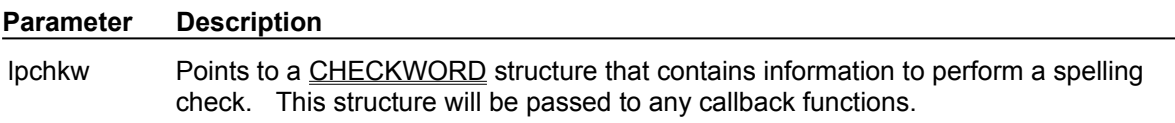

### **Returns**

The return is only valid if a single word is being checked. It is non zero if the word was found. It is zero if the word was not found.

### **Errors**

Error handling is limited to the point of non-existence. Errors will be trapped, but at the moment are not passed back and instead a message is displayed to the user. Every attempt has been made to make these message understandable.

## **Comments**

The exact way that this function works depends on the content of the CHECKWORD structure.

**See Also** SPCHK\_Options, CHECKWORD

## **SPCHK\_Options (Full interface)**

**#include spell.h**

**void SPCHK\_Options(** lpchkw **)**

LPCHECKWORD lpchkw /\* address of initialisation data \*/

The SPCHK Options function provides access to the options dialog box.

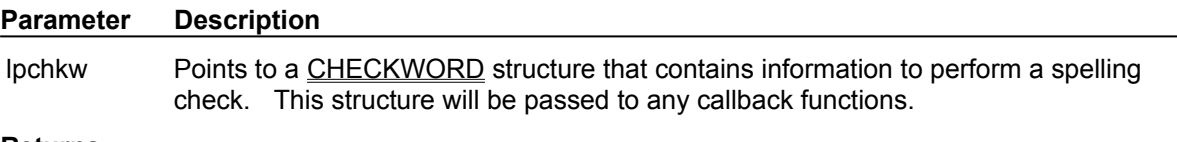

### **Returns**

Nothing.

## **Errors**

Error handling is limited to the point of non-existence. Errors will be trapped, but at the moment are not passed back and instead a message is displayed to the user. Every attempt has been made to make these message understandable.

## **See Also**

SPCHK\_CheckWord, CHECKWORD

## **CHECKWORD (Full interface)**

#include spell.h

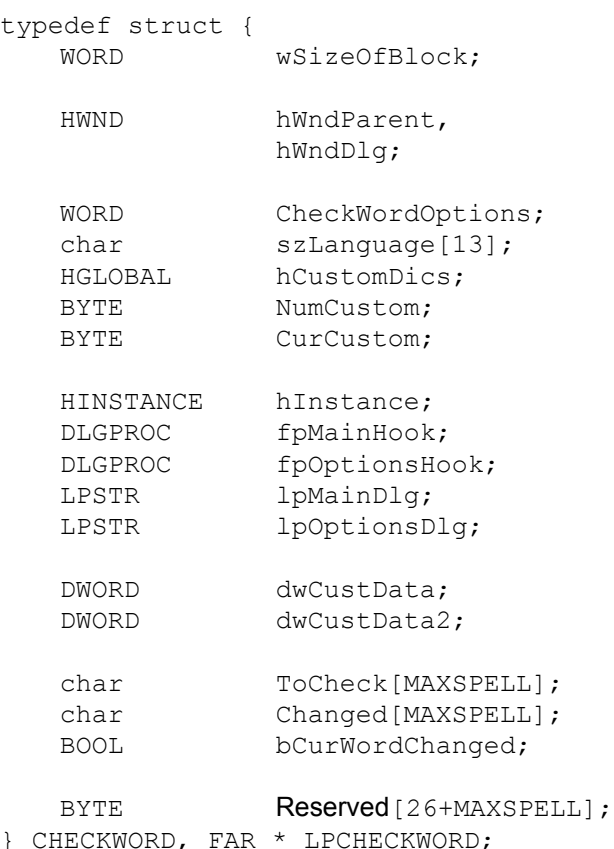

The **CHECKWORD** structure contains information that the spellchk dll requires to check a document.

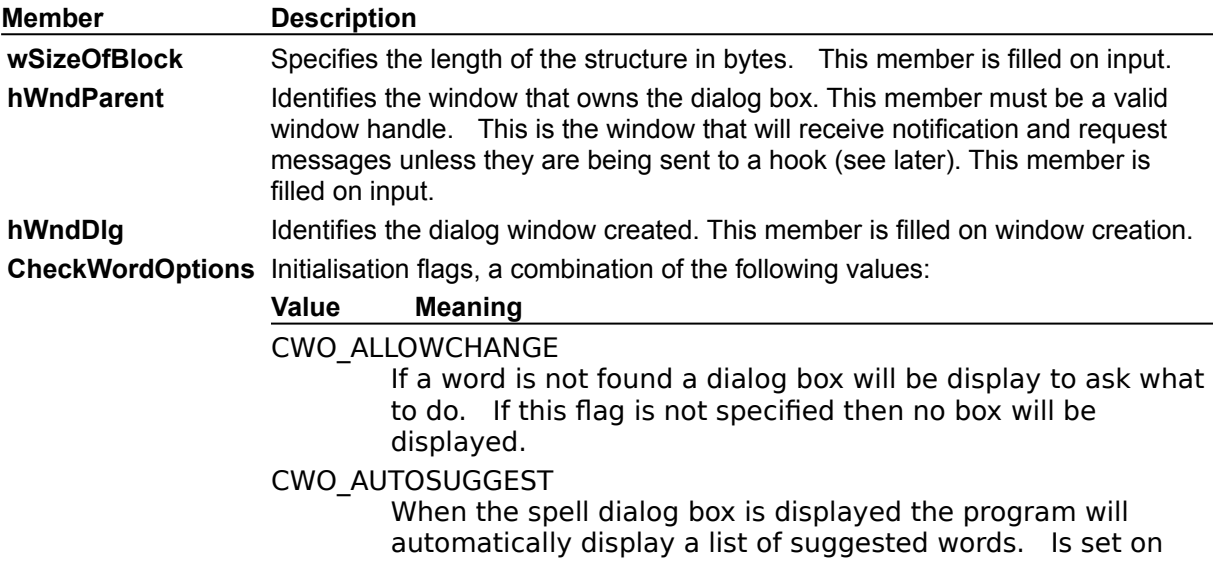

input and output.

CWO\_SUGGESTCUST

Look for suggestions in the custom dictionaries as well as the main dictionary. Set on input and output.

CWO\_NOOPTIONS

Hide the options box.

CWO\_UNDO

Send UNDO information messages and UNDO requests. If this flag is not present then the undo button will be hidden.

CWO\_NOHELP

Hide the help button. If this message is not specified then help requests will be sent.

CWO\_USEMAINHOOK

Enables the hook function specified in the **fpMainHook**  member.

CWO\_USEOPTIONSHOOK

Enables the hook function specified in the **fpOptionsHook**  member.

CWO\_USECUSTOMMAINDLG

Causes the program to use the dialog box template identified by the **lpMainDlg** member.

CWO\_USECUSTOMOPTIONSDLG

Causes the program to use the dialog box template identified by the **lpOptionsDlg** member.

CWO\_SENDMSGTOMAINHOOK

Sends the following notification and request messages to the hook function specified in the **fpMainHook**:

SPELL\_GETNEXT

SPELL\_WORDNOTFOUND

SPELL\_WORDCHANGED

SPELL\_CANUNDO

SPELL\_STOREUNDO

SPELL\_UNDOLAST SPELL\_HELPMAIN

Otherwise they are sent to **hWndParent**.

CWO\_SENDMSGTOOPTIONSHOOK

Sends the following notification and request messages to the hook function specified in the **fpOptionsHook**:

SPELL\_GETCUSTOMDEFPATH

SPELL\_HELPOPTIONS

SPELL\_HELPEDITDIC

Otherwise they are sent to **hWndParent**.

CWO\_CHECKMULTIPLE

The program will check a series of words obtained by sending out SPELL GETNEXT messages. If this flag is not present then only the word in **ToCheck** will be checked.

CWO\_DONTUSEFULL

Do not check the main dictionary for words. I can think of no good reason for needing this, but it is here for completion.

**szLanguage** The file name of the main dictionary to use. If it is not specified then the first

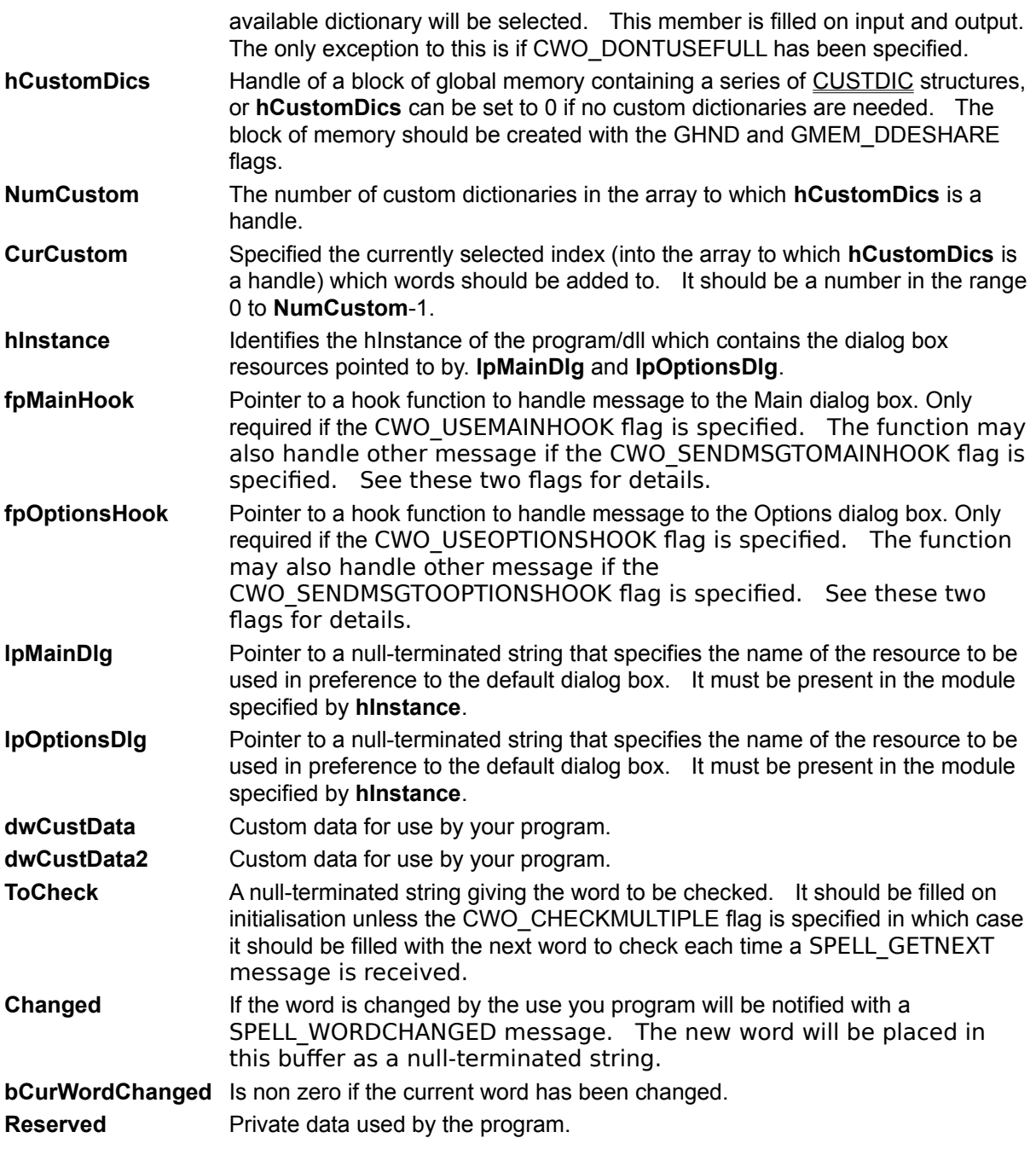

**See Also** SPCHK\_CheckWord, SPCHK\_Options, CUSTDIC

## **CUSTDIC (Full interface)**

```
#include spell.h
```

```
typedef struct {
   char DicFile[MAXPATH];
   char DicTitle[MAXDICTITLE];
   BYTE Options:
   BYTE Reserved[8];
} CUSTDIC, far * LPCUSTDIC;
```
The **CUSTDIC** structure contains information on a custom dictionary.

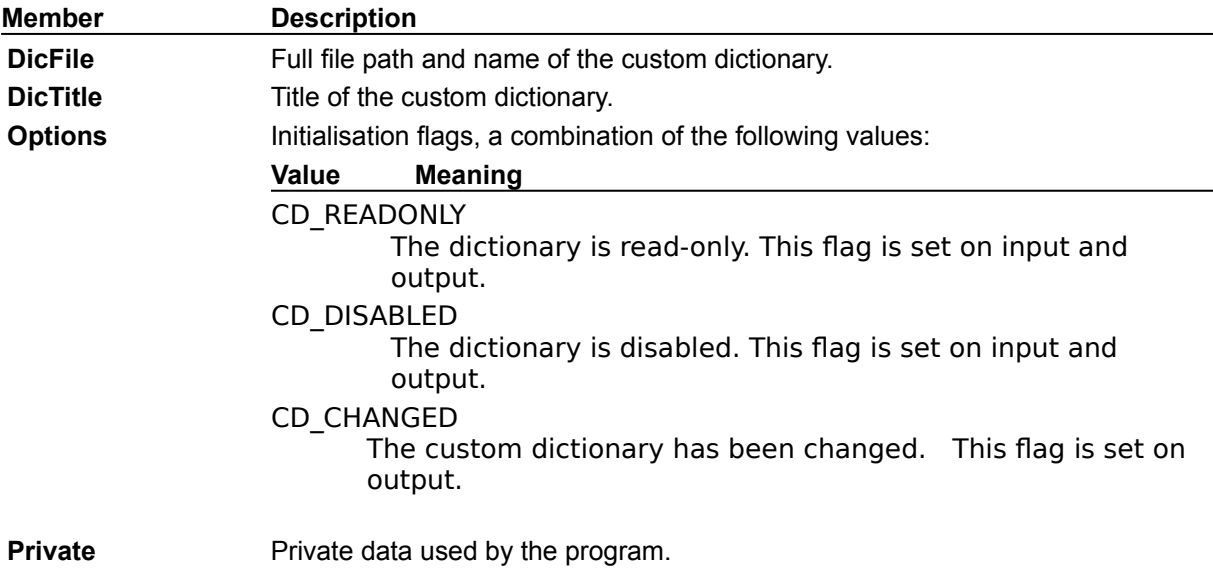

**See Also** SPCHK\_CheckWord, SPCHK\_Options, CUSTDIC

# **Messages (Full interface)**

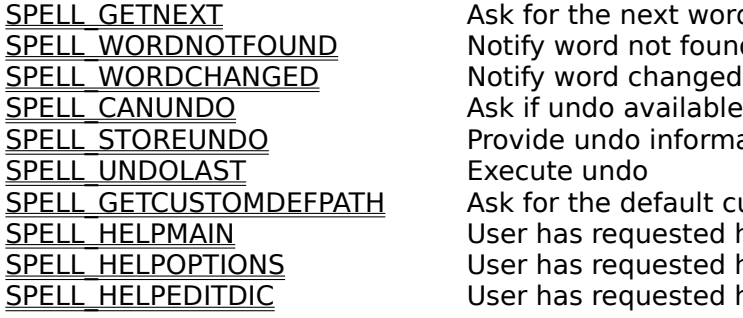

Ask for the next word Notify word not found Provide undo information Execute undo Ask for the default custom dictionary path User has requested help User has requested help User has requested help

## **SPELL\_GETNEXT (Full interface)**

SPELL\_GETNEXT  $wParam = 0;$  /\* not used \*/ lParam = (LPCHECKWORD) lpchkw;  $\frac{1}{2}$  /\* address of initialisation data \*/

This message is sent to request the next word. The application should respond by filling the **ToCheck** member of the CHECKWORD structure.

#### **Parameter Description**

lpchkw Points to a CHECKWORD structure.

#### **Returns**

An application should return non zero if ToCheck has been filled or 0 to finish.

#### **Example**

This example sends 5 words to be checked one at a time.

```
LPCHECKWORD lpchkw;
WORD wIndex;
char Words[6][15]={"thiss",
                                    "poeple",
                                    "aggrivation",
                                    "enviromental",
                                    "wheight",
                                    "nohting"};
case SPELL_GETNEXT:
    // Get the pointer
    lpchkw = (LPCHECKWORD)lParam;
    wIndex = (WORD) lpchkw->dwCustData;
    // Have we done all the words?
    if (wIndex>5)
        return FALSE;
    // Copy over the word
    lstrcpy(lpCheckWord->ToCheck, Words[wIndex]);
    // Position for the next
    lpchkw->dwCustData;
    return TRUE;
```
## **SPELL\_WORDNOTFOUND (Full interface)**

SPELL\_WORDNOTFOUND

 $wParam = 0;$  /\* not used \*/ lParam = (LPCHECKWORD) lpchkw;  $\frac{1}{2}$  address of initialisation data  $\frac{x}{2}$ 

This message is sent to inform the program that the word in **ToCheck** has not been found.

#### **Parameter Description**

lpchkw Points to a CHECKWORD structure.

#### **Returns**

An application should return 0.

### **Example**

Display a notice if a word is not found.

```
LPCHECKWORD lpchkw;
char Text[100];
```
case SPELL\_WORDNOTFOUND: // Get the pointer lpchkw = (LPCHECKWORD)lParam;

```
 // Display the word not found
 wsprintf(Text, "The word '%s' was not found", lpchkw->ToCheck);
 MessageBox(hDlg, Text, "Test Word", MB_ICONHAND);
 return 0;
```
**See Also** SPELL\_WORDCHANGED

## **SPELL\_WORDCHANGED (Full interface)**

SPELL\_WORDNOTFOUND

 $wParam = 0;$  /\* not used \*/ lParam = (LPCHECKWORD) lpchkw;  $\frac{1}{2}$  address of initialisation data  $\frac{x}{2}$ 

This message is sent to inform the program that the word in **ToCheck** sound be changed to the word in **Changed**.

#### **Parameter Description**

lpchkw Points to a CHECKWORD structure.

**Returns**

An application should return 0.

### **Example**

Display a notice if a word is changed.

```
LPCHECKWORD lpchkw;
char Text[100];
case SPELL_WORDCHANGED:
    // Get the pointer
    lpchkw = (LPCHECKWORD)lParam;
    // Display the word to be changed
    wsprintf(Text, "The word '%s' should be changed to %s",
              lpchkw->ToCheck, lpchkw->Changed);
    MessageBox(hDlg, Text, "Test Word", MB_ICONHAND);
```
**See Also** SPELL\_WORDNOTFOUND

return 0;

## **SPELL\_CANUNDO (Full interface)**

SPELL\_CANUNDO

 $W$ Param = 0;  $\overline{a}$  /\* not used \*/ lParam = (LPCHECKWORD) lpchkw;  $\frac{1}{2}$  ddress of initialisation data  $\frac{x}{4}$ 

This message is sent to ask the application if it can currently undo.

**Parameter Description**

lpchkw Points to a CHECKWORD structure.

### **Returns**

An application should return non zero if it can undo, 0 if it can't.

### **Example**

Return the undo status.

static BOOL bCanUndo;

case SPELL CANUNDO: // Just return the bUndo flag return bCanUndo;

#### **See Also**

SPELL\_STOREUNDO, SPELL\_UNDOLAST

## **SPELL\_STOREUNDO (Full interface)**

#### SPELL\_STOREUNDO

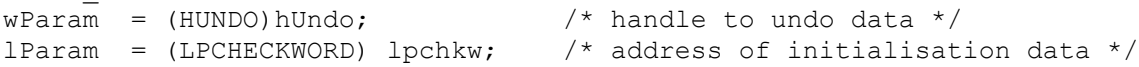

Inform the program that it should store an undo pointer.

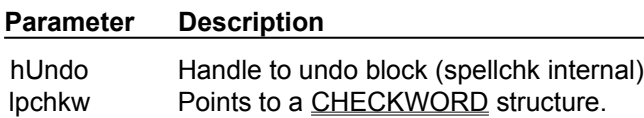

#### **Returns**

An application should return 0.

## **Example**

Store the information needed to undo.

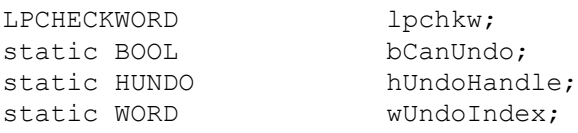

case SPELL\_STOREUNDO: // Get the pointer lpchkw = (LPCHECKWORD)lParam;

> // Yes we can now undo bCanUndo=TRUE;

 // Store the handle provided by spellchk hUndoHandle=(HUNDO)wParam;

```
 // Store the current word being checked
 wUndoIndex=lpchkw->dwCustData;
 return 0;
```
#### **See Also**

SPELL\_CANUNDO, SPELL\_UNDOLAST

## **SPELL\_UNDOLAST (Full interface)**

SPELL UNDOLAST  $wParam = 0;$  /\* not used \*/ lParam = (LPCHECKWORD) lpchkw;  $\frac{1}{2}$  /\* address of initialisation data \*/

The application should undo the last change it made (as a result of a SPELL\_CHANGEWORD message) and reposition its pointers so that the next SPELL\_GETNEXT will return the undone word.

#### **Parameter Description**

lpchkw Points to a CHECKWORD structure.

#### **Returns**

An application should return non zero if it has repositioned for an undo else it should return 0. The DWL\_MSGRESULT of the spellchk dialog box should be set to the undo handle previously supplied.

### **Example**

```
LPCHECKWORD lpchkw;
static BOOL bCanUndo;
static HUNDO hUndoHandle;
static WORD wUndoIndex;
case SPELL_UNDOLAST:
    // Get the pointer
     lpchkw = (LPCHECKWORD)lParam;
    // Do the undo if we can - see the full example app for
     // more details
     if (bCanUndo)
     {
        // Reposition the index to restart at the pervious position
        lpchkw->dwCustData=wUndoIndex;
        // Store the undo handle in the dialog result register
        SetWindowLong(lpchkw->hWndDlg, DWL_MSGRESULT, hUndoHandle);
        // Since we have undone once we can't do it again
        bCanUndo=FALSE;
        // Return a positive answer
        return TRUE;
     }
     return FALSE;
```
**See Also** SPELL\_CANUNDO, SPELL\_STOREUNDO

## **SPELL\_GETCUSTOMDEFPATH (Full interface)**

SPELL GETCUSTOMDEFPATH  $W$ Param = 0;  $\overline{a}$  /\* not used \*/  $lParam = (LPSTR) *lppath*;$  /\* buffer for file path \*/

The application should copy the default file path for custom dictionaries into the buffer pointed to by lParam.

#### **Parameter Description**

lppath Points to a string buffer.

#### **Returns**

An application should return non zero if it can supply a default directory, else it should return 0.

### **Example**

Return a file path stored as a global string.

```
case SPELL_GETCUSTOMDEFPATH:
    lstrcpy((LPSTR)lParam, g.szProgDir);
    return TRUE;
```
## **SPELL\_HELPMAIN (Full interface)**

## SPELL\_HELPMAIN

The application should display help for the main window.

### **Parameters**

This message has no parameters.

## **Returns**

An application should return 0.

### **Example**

Call winhelp.

```
case SPELL_HELPMAIN:
   WinHelp(hWnd, "spell.hlp", HELP_CONTEXT, HELP_SPELLMAIN);
    return 0;
```
## **SPELL\_HELPOPTIONS (Full interface)**

## SPELL HELPOPTIONS

The application should display help for the options window.

### **Parameters**

This message has no parameters.

## **Returns**

An application should return 0.

### **Example**

Call winhelp.

```
case SPELL_HELPMAIN:
   WinHelp(hWnd, "spell.hlp", HELP_CONTEXT, HELP_SPELLOPTIONS);
    return 0;
```
## **SPELL\_HELPEDITDIC (Full interface)**

## SPELL HELPEDITDIC

The application should display help for the custom dictionary window.

### **Parameters**

This message has no parameters.

## **Returns**

An application should return 0.

## **Example**

Call winhelp.

```
case SPELL_HELPMAIN:
   WinHelp(hWnd, "spell.hlp", HELP_CONTEXT, HELP_SPELLCUSTEDIT);
    return 0;
```
## **SPEDT\_CheckEdit (Quick interface)**

**#include spell.h**

**BOOL SPEDT\_CheckEdit(** hwndEdit **)**

**HWND** hwndEdit  $\frac{1}{2}$  window handle of the edit box to check  $\frac{1}{2}$ 

The SPEDT CheckEdit function checks a windows edit box (or compatible) for spelling.

**Parameter Description**

hwndEdit Identifies the edit box to be checked.

### **Returns**

Returns non zero if successful, otherwise it will return 0.

## **Comments**

To be compatible the edit box should respond to the following edit box messages:

EM\_GETLINE EM\_GETLINECOUNT EM\_LINEFROMCHAR EM\_LINEINDEX EM\_LINELENGTH EM\_REPLACESEL EM\_SETSEL

And should be aware that the bitwise operator:

ES\_MULTILINE

is checked for in the style of the control using GetWindowLong( hwndEdit, GWL STYLE)

**See Also** SPEDT\_SetupBox

## **SPEDT\_SetupBox (Quick interface)**

**#include spell.h**

**void SPEDT\_SetupBox(** hwndParent **)**

**HWND** hwndParent /\* Parent window \*/

The SPEDT SetupBox function displays the setup box.

**Parameter Description**

hwndParent Identifies the parent window of the setup box.

### **Returns**

Nothing.

### **Comments**

Because of the way this interface works options are displayed as if the setup program that comes with spell200.zip has been run. This merely provides an interface to run it from within your own program.

# **See Also**

SPEDT\_CheckEdit

## **Copyright and disclaimer**

Spell checker for edit boxes has been written by and is copyright © 1994 by Brian Quinion. All rights reserved.

Whilst every care has been taken in the compilation of this application, it is provided 'as is' and neither the author nor the publishers shall be held responsible for any error, omission or consequential loss.

Spell Checker for Edit Boxes is freeware.